https://www.100test.com/kao\_ti2020/137/2021\_2022\_07\_E5\_B9\_B4 4\_E6\_9C\_88\_E8\_c97\_137319.htm 1 复杂度是指 A)算法程序的长度 B)算法程序中的指令条数 C  $D$  $2$  A B  $\mathbf C$  C) C) D  $3$  $\overline{A}$  and B) and B) controlled B  $D \hspace{1.6cm} 4$ 是 A)程序的规模 B)程序的效率 C)程序设计语言的先进性 D  $5$  $\mathsf A$  B  $\overline{C}$  D  $6$  $A$  B C D  $7$ 图合法图符的是 A)控制流 B)加工 C)数据存储 D)源和潭  $8$  A B 决数据完整性问题 C)解决数据共享问题 D)解决数据量大 e between the set of the set of the set of the set of the set of the set of the set of the set of the set of the set of the set of the set of the set of the set of the set of the set of the set of the set of the set of the  $\mathsf A$  B C  $D \hspace{1.6cm} 10$ 

 $\mathsf A$  and B) and C  $D$  and  $11$  and  $A$  $\mathbf B$ 同一值域 C)对应同一值域的属性为不同的属性 D)DOM A A 12 SR ,  $S$  and  $R$  $A$  B) C D) 13 UPPER("12ab34CD") A 12AB34CD B 12ab34CD C 12ab34cd D 12AB34cd 14 Visual FoxPro $A$  "ABCD" "EF"= "ABCDEF" B "1234"-"34" C CTOD "05/08/03" D  $\text{DTOC}$   $\text{DATE}$  > "04/03/02" (15) Visual FoxPro A 16 B 32 767 C 255  $D$  256  $16$  "

A DELETE

DATABASE B DELETE DATABASE RECYCLE C DELETE DATABASE DELETETABLES D DELETE DATABASE DELETETABLES RECYCLE 17 Visual FoxPro

 $\mathsf A$  B C D) a contract the set of the US and FoxPro A EDIT B CHANGE C BROWSE D MODIFY STRUCTURE 19 Visual FoxPro  $A$  B C  $D \hspace{1.6cm} 20 \hspace{1.6cm} A$  $\mathbf B$  B) and  $\mathbf C$ 

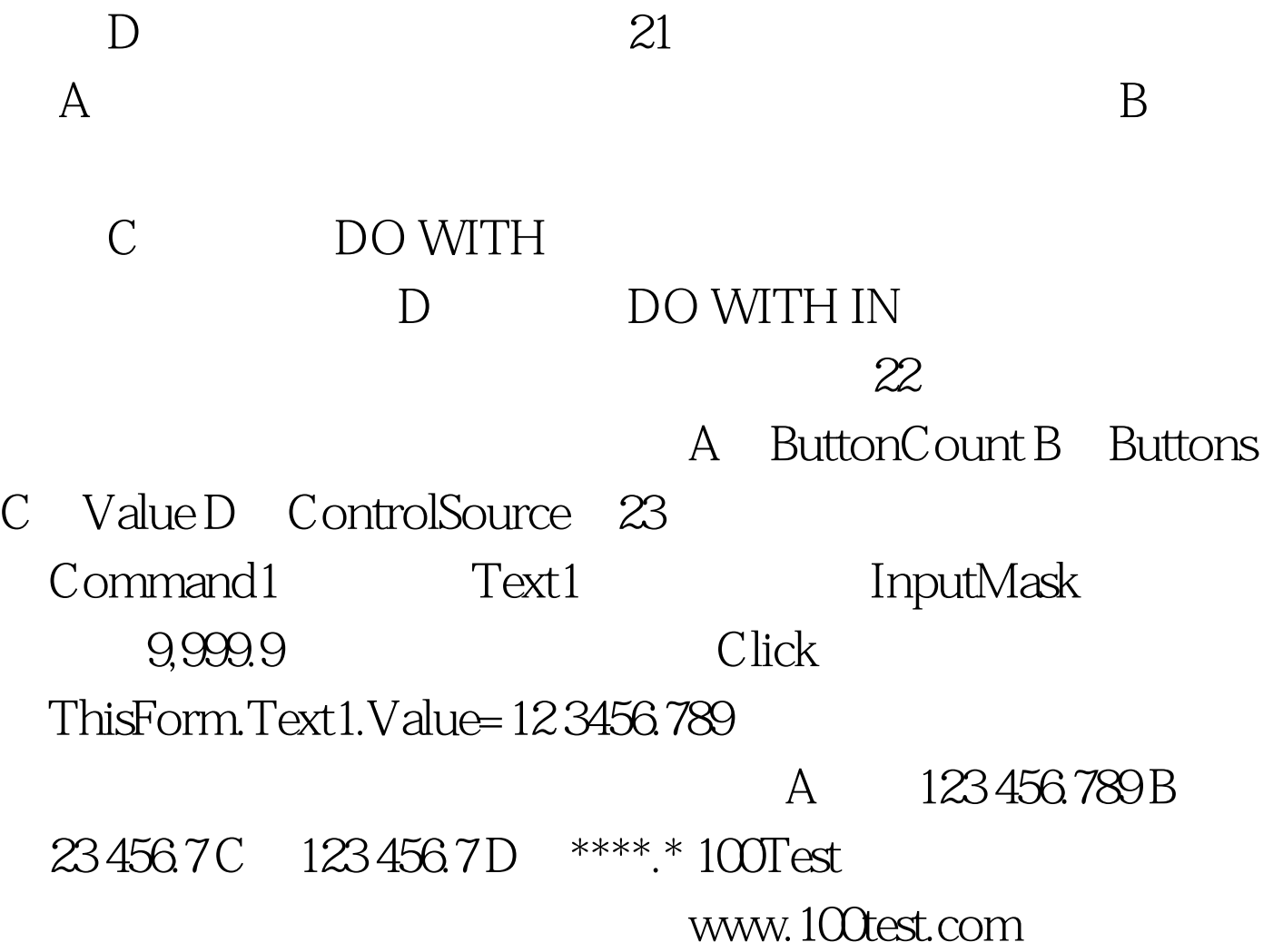